2015 (A) Roll No:

**Number:** 2831

**INTERMEDIATE PART-I (11th CLASS)** 

## **COMPUTER SCIENCE PAPER-I (OLD SCHEME)** TIME ALLOWED: 20 Minutes **OBJECTIVE** MAXIMUM MARKS: 15

**Note: You have four choices for each objective type question as A, B, C and D. The choice which you think is correct, fill that circle in front of that question number. Use marker or pen to fill the circles. Cutting or filling two or more circles will result in zero mark in that question. Attempt as many questions as given in objective type question paper and leave others blank. No credit will be awarded in case BUBBLES are not filled. Do not solve question on this sheet of OBJECTIVE PAPER.** 

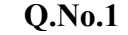

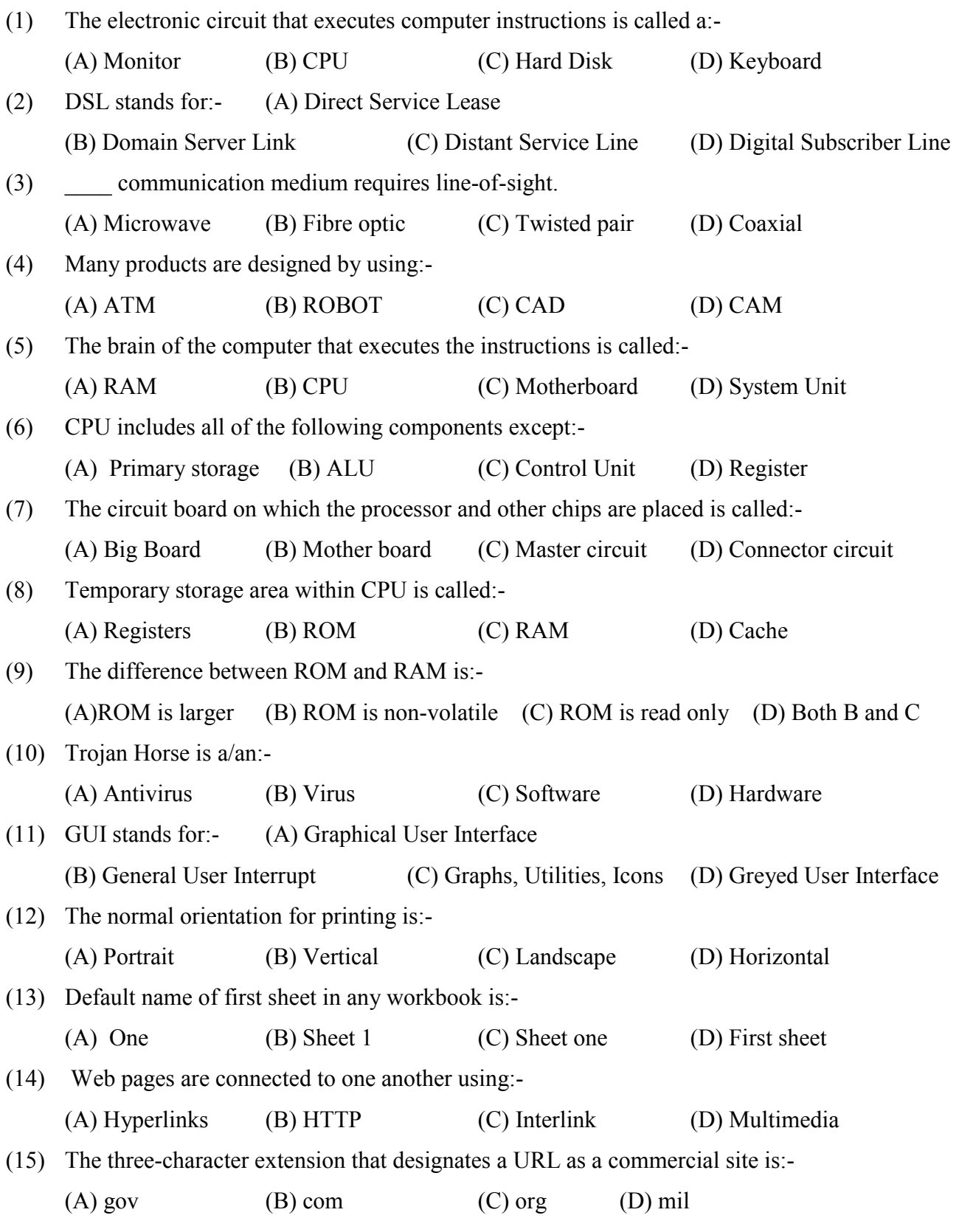

33(Obj)**(OLD SCHEME)**(P)-2015(A)- **(MULTAN)**